### DNSSEC-Check *(help us check the world)*

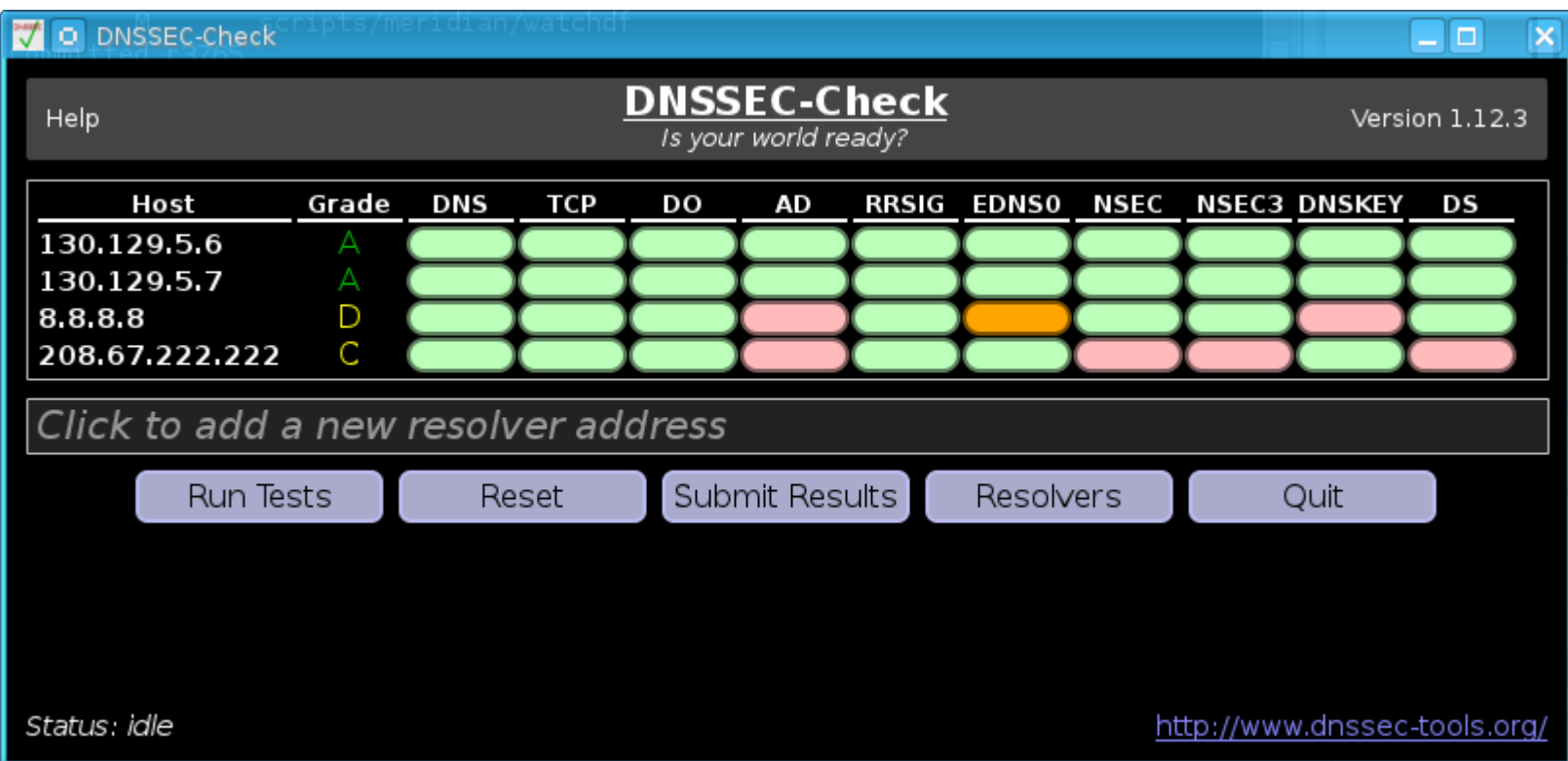

### http://www.dnssec-tools.org/dnssec-check/

# How To Use It

- Download and Install
	- Windows
	- Linux
	- Mac
	- Android (store)
	- Nokia N9 (store)
- Run it on every network you can find
- Click "Run Tests"
- Click "Submit Results"

http://www.dnssec-tools.org/dnssec-check/

## View The Results

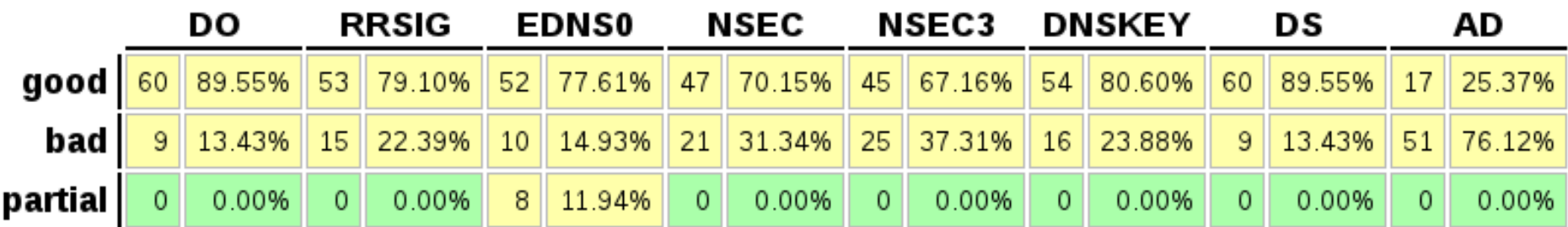

#### http://www.dnssec-tools.org/dnssec-check/